## **FLORIDA HIGH SCHOOLS COMPUTING COMPETITION '80 JUDGING CRITERIA**

**1.1** INPUT: Enter number of terms: **9** OUTPUT: **1 1 2 3 5 8 13 21 34** INPUT: Enter number of terms: **3** OUTPUT: **1 1 2**

**1.2** RUN PROGRAM: OUTPUT: (A symbol will flash on and off approximately every 10 seconds)

- **1.3** INPUT: Enter L, W: **10, 8** OUTPUT: **36** INPUT: Enter L, W: **15, 6** OUTPUT: **42**
	- **1.4** INPUT: Enter **C: 100** OUTPUT: **212** INPUT: Enter **C: 0** OUTPUT: **32**
- **1.5** INPUT: Enter character: **5** OUTPUT: **NUMERAL** INPUT: Enter character: **R** OUTPUT: **NON-NUMERAL** INPUT: Enter character: **0** OUTPUT: **NUMERAL**
- **1.6** INPUT: Enter D, G: **200, 25** OUTPUT: **8** INPUT: Enter D, G: **240, 15** OUTPUT: **16**
- **1.7** INPUT: Enter number: **30** OUTPUT: **YES** INPUT: Enter number: **99** OUTPUT: **NO**
- **1.8** INPUT: Enter L, H: **3, 5** OUTPUT: **4** INPUT: Enter L, H: **24, 25** OUTPUT: **7**
- **1.9** RUN PROGRAM: OUTPUT: (A dot or blob will move across the screen)
- **2.1** INPUT: Enter number of #s: **5** OUTPUT: **9** Enter #: **-3** Enter #: **0** Enter #: **-8** Enter #: **9** Enter #: **4**
- **2.2** INPUT: Enter 4 sides: **4, 5, 6, 0** OUTPUT: **TRIANGLE** INPUT: Enter 4 sides: **3, 3, 3, 3** OUTPUT: **SQUARE** INPUT: Enter 4 sides: **2, 3, 2, 3** OUTPUT: **RECTANGLE**
- **2.3** RUN PROGRAM: OUTPUT: **1501500**
- **2.4** INPUT: Enter number: **123** OUTPUT: **321** INPUT: Enter number: 654 OUTPUT: 456
- **2.5** RUN PROGRAM: OUTPUT: (A rectangle will be drawn somewhere on the screen)
- **2.6** INPUT: Enter 3 numbers: **3, 6, 4** OUTPUT: **3 4 6** INPUT: Enter 3 numbers: **7, -1, -8** OUTPUT: **-8 -1 7**
- **2.7** INPUT: Enter number of #s: **4** OUTPUT: **7** Enter #: **5** Enter #: **4** Enter #: **9** Enter #: **10**
- **2.8** INPUT: Enter number: **6** OUTPUT: **EVEN** INPUT: Enter number: 27 OUTPUT: ODD

**2.9** INPUT: Enter number: **7** OUTPUT: **YES** INPUT: Enter number: 189 OUTPUT: NO INPUT: Enter number: **83** OUTPUT: **YES** INPUT: Enter number: **169** OUTPUT: **NO 2.10** INPUT: How many QUARTERS? **3** OUTPUT: **94 CENTS** How many DIMES? **1** How many NICKELS? **1** How many PENNIES? **4** INPUT: How many QUARTERS? **1** OUTPUT: **53 CENTS** How many DIMES? **0** How many NICKELS? **4** How many PENNIES? **8**

 OUTPUT: **6** INPUT: Enter sentence: **THIS IS A SHORT ONE.** OUTPUT: **1**

**2.11** INPUT: Enter sentence: **A SENTENCE IS ENTERED.**

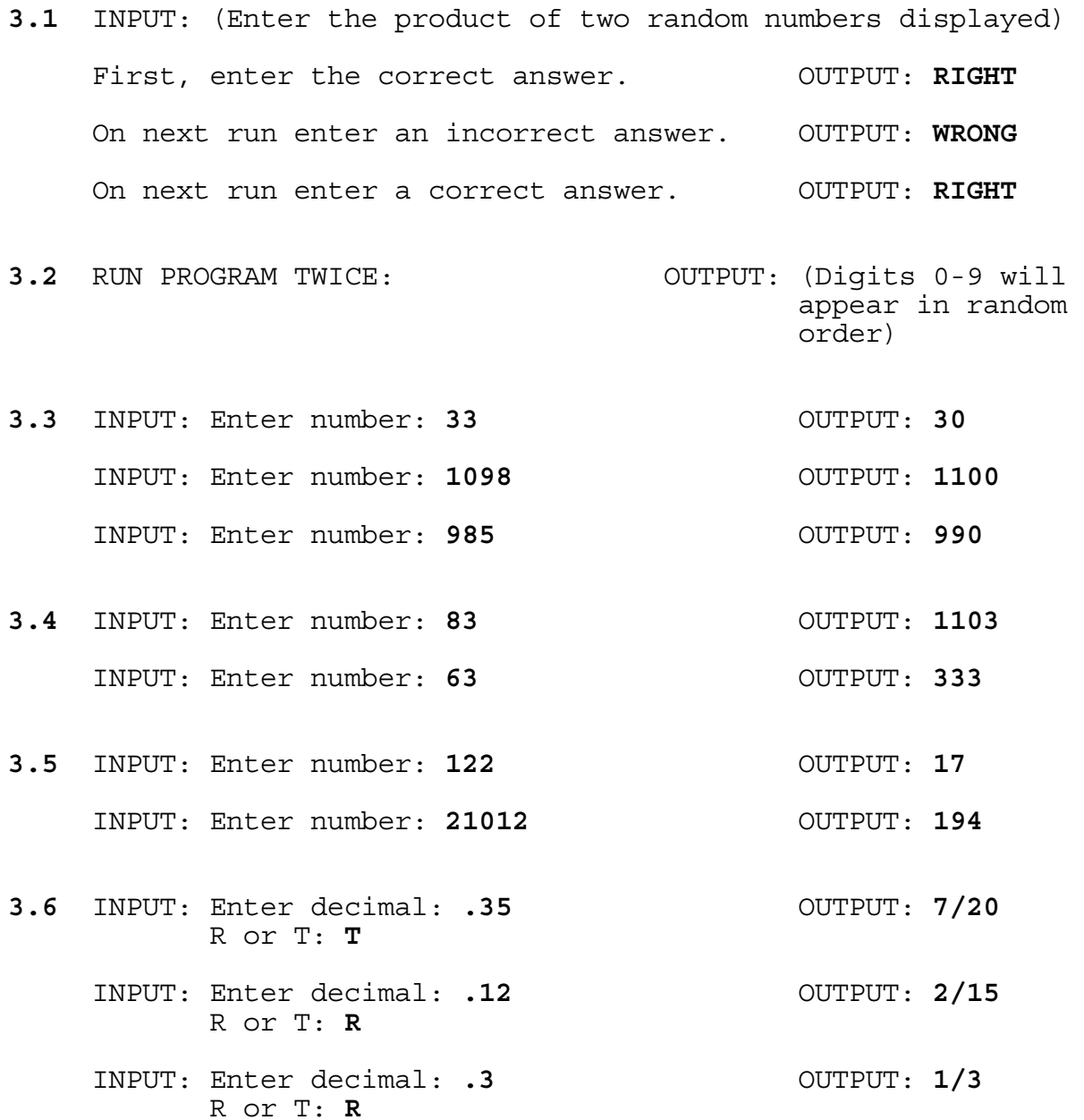

**3.7** INPUT: Enter cents: **40** OUTPUT: **0 HALF 1 QUARTER 1 DIMES 1 NICKELS 0 PENNIES** INPUT: Enter cents: 23 OUTPUT: 0 HALF<br>0 QUARTER  **0 QUARTER 2 DIMES 0 NICKELS 3 PENNIES**

**3.8** INPUT: Enter guess: **5** OUTPUT: TOO HIGH TOO LOW or RIGHT ON INPUT: Enter guess: (with the output information, continue to guess the secret random number [between 1 and 10] until output is RIGHT ON)

RUN PROGRAM AGAIN:

- **3.9** RUN PROGRAM: OUTPUT: **A=2 B=5 C=9 D=2**
- **3.10** INPUT: Enter month, day: **6, 3** OUTPUT: **TUE** INPUT: Enter month, day: **12, 31** OUTPUT: **WED**
- **3.11** Press appropriate keys to simulate an "etch-a-sketch". Press keys to make it go up, right, down, and left.

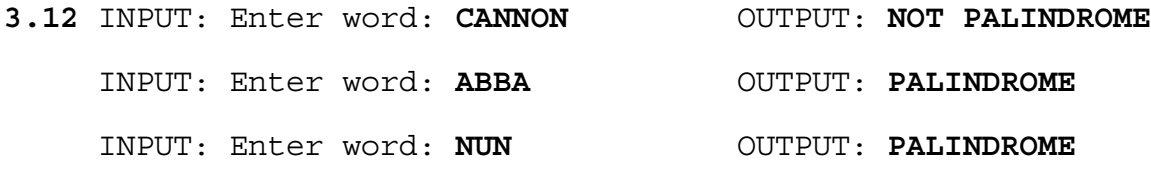